**ratio postestimation —** Postestimation tools for ratio

[Postestimation commands](#page-0-0) [Remarks and examples](#page-0-1) [Also see](#page-0-2)

## <span id="page-0-0"></span>**Postestimation commands**

The following postestimation commands are available after ratio:

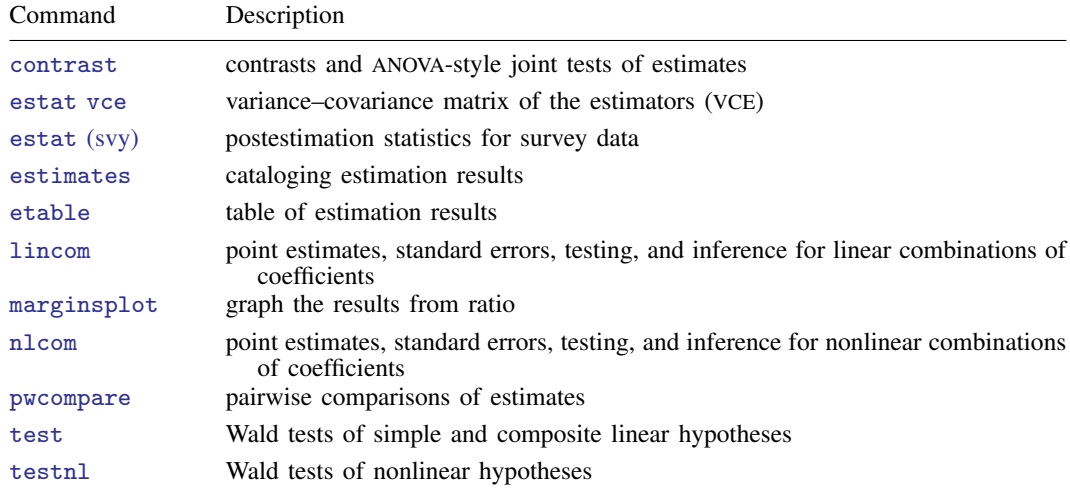

## <span id="page-0-1"></span>**Remarks and examples stature in the state of the state of state comparison of the state of state comparison of the state of state comparison of the state of state of state of state of state of state of state of state of**

<span id="page-0-2"></span>For examples of the use of test after [ratio](https://www.stata.com/manuals/rratio.pdf#rratio), see [R] ratio.

## **Also see**

- [R] [ratio](https://www.stata.com/manuals/rratio.pdf#rratio) Estimate ratios
- [U[\] 20 Estimation and postestimation commands](https://www.stata.com/manuals/u20.pdf#u20Estimationandpostestimationcommands)

Stata, Stata Press, and Mata are registered trademarks of StataCorp LLC. Stata and Stata Press are registered trademarks with the World Intellectual Property Organization of the United Nations. StataNow and NetCourseNow are trademarks of StataCorp LLC. Other brand and product names are registered trademarks or trademarks of their respective companies. Copyright  $\overline{c}$  1985–2023 StataCorp LLC, College Station, TX, USA. All rights reserved.

For suggested citations, see the FAQ on [citing Stata documentation](https://www.stata.com/support/faqs/resources/citing-software-documentation-faqs/).

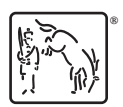